# МИНИСТЕРСТВО НАУКИ И ВЫСШЕГО ОБРАЗОВАНИЯ РОССИЙСКОЙ ФЕДЕРАЦИИ

Федеральное государственное автономное образовательное учреждение

высшего образования

"Казанский (Приволжский) федеральный университет" Высшая школа информационных технологий и интеллектуальных систем

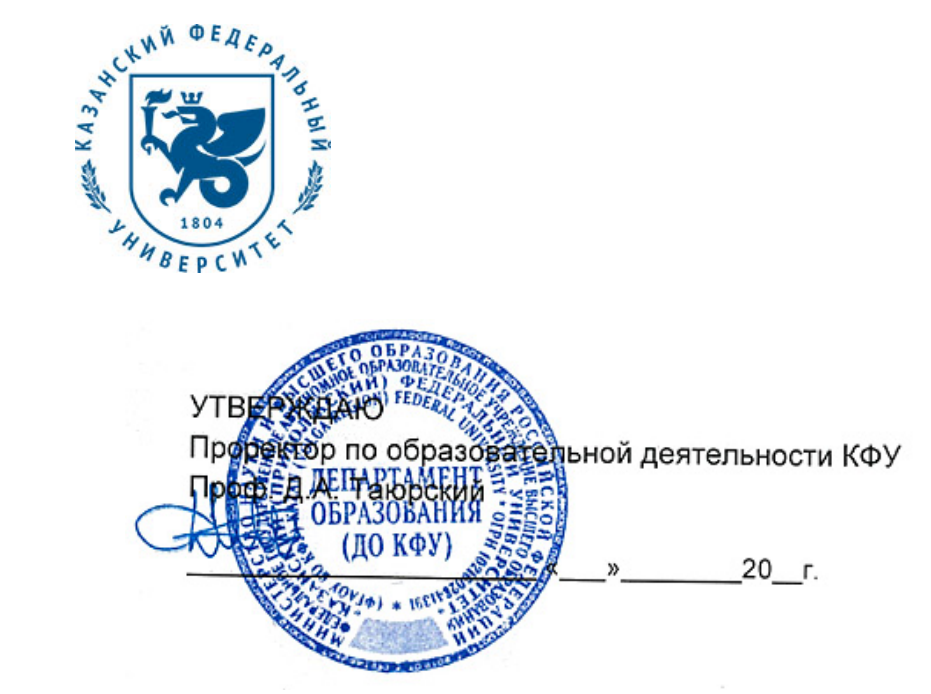

*подписано электронно-цифровой подписью*

# **Программа дисциплины**

Программирование компьютерной графики низкого и высокого уровней Б1.В.ДВ.3

Направление подготовки: 09.03.03 - Прикладная информатика Профиль подготовки: не предусмотрено Квалификация выпускника: бакалавр Форма обучения: очное Язык обучения: русский **Автор(ы):** Костюк Д.И. **Рецензент(ы):** Кугуракова В.В.

# **СОГЛАСОВАНО:**

Заведующий(ая) кафедрой: Хасьянов А. Ф. Протокол заседания кафедры No \_\_\_ от "\_\_\_\_" \_\_\_\_\_\_\_\_\_\_\_ 201\_\_г Учебно-методическая комиссия Высшей школы информационных технологий и интеллектуальных систем: Протокол заседания УМК No или пот " и так и 201 г.

Регистрационный No 689513219

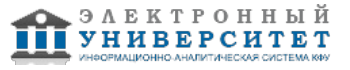

## **Содержание**

1. Цели освоения дисциплины

2. Место дисциплины в структуре основной образовательной программы

3. Компетенции обучающегося, формируемые в результате освоения дисциплины /модуля

4. Структура и содержание дисциплины/ модуля

5. Образовательные технологии, включая интерактивные формы обучения

6. Оценочные средства для текущего контроля успеваемости, промежуточной аттестации по итогам освоения дисциплины и учебно-методическое обеспечение самостоятельной работы студентов

7. Литература

8. Интернет-ресурсы

9. Материально-техническое обеспечение дисциплины/модуля согласно утвержденному учебному плану

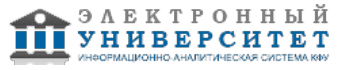

Программу дисциплины разработал(а)(и) ассистент, б.с. Костюк Д.И. Кафедра программной инженерии Высшая школа информационных технологий и интеллектуальных систем , xdxnxkx@gmail.com

# **1. Цели освоения дисциплины**

В результате изучения курса 'Программирование компьютерной графики низкого и высокого уровней' студент должен иметь представление о месте и роли компьютерной графики в разработке интерактивных приложений; знать систему базовых понятий разработки компьютерной графики, методы организации работ по ее созданию, методы выполнения основных видов работ в рамках разработки интерактивного приложения; уметь применять на практике изученные методы по созданию компьютерной графики.

#### **2. Место дисциплины в структуре основной образовательной программы высшего профессионального образования**

Данная учебная дисциплина включена в раздел "Б1.В.ДВ.3 Дисциплины (модули)" основной образовательной программы 09.03.03 Прикладная информатика и относится к дисциплинам по выбору. Осваивается на 3 курсе, 5 семестр.

Для освоения дисциплины желательно предварительное прохождения таких курсов как 'Алгебра и геометрия', 'Информатика', 'Физика', 'Основы компьютерной графики и графические форматы'. Курс требует от студента хорошего знания математики для лучшего понимания построения 2D или 3D пространства, физика пригодится при реализации реальной физики в виртуальном пространстве, знания информатики помогут в процессе разработки скриптов. Логическим продолжением для данного предмета послужат учебный курс 'Системы постпроцессинга'.

#### **3. Компетенции обучающегося, формируемые в результате освоения дисциплины /модуля**

В результате освоения дисциплины формируются следующие компетенции:

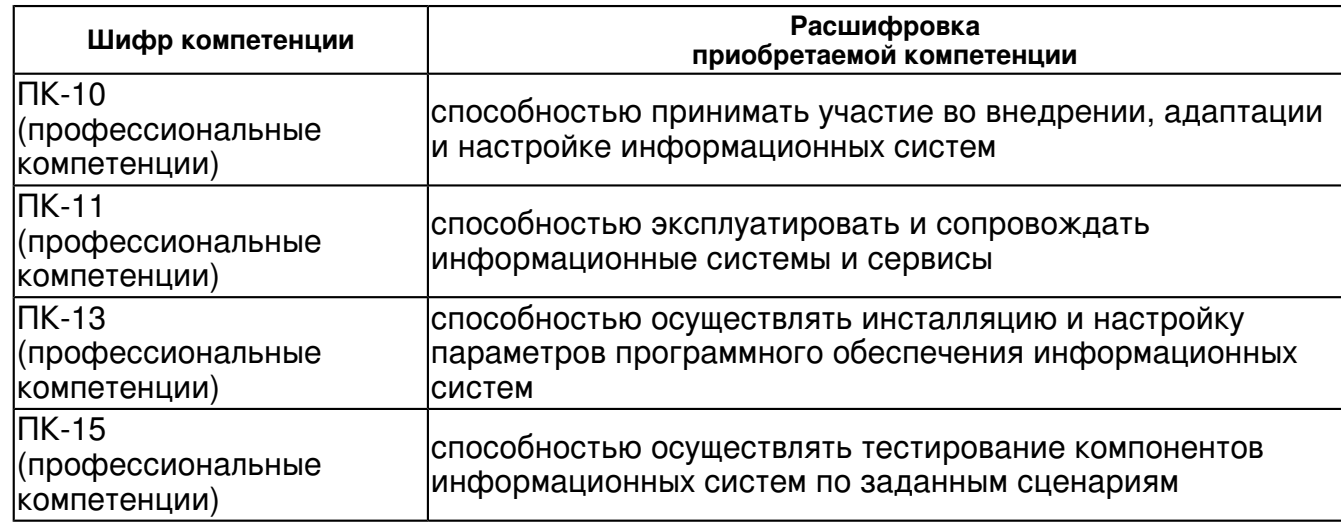

В результате освоения дисциплины студент:

- 4. должен демонстрировать способность и готовность:
- разбираться в терминологии сферы компьютерной графики и в базовых вещах;
- грамотно оценить поставленную задачу;
- составить план по реализации задачи;
- работать в коллективе;

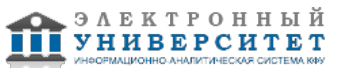

- проводить сравнительный анализ различных способ решения задачи;
- ориентироваться в Blender;
- создавать полигональные объекты, текстуры к ним;
- выставлять освещение;
- создавать анимацию;

- создавать растровые изображения на основе построенных трехмерных сцен (производственная визуализация).

#### **4. Структура и содержание дисциплины/ модуля**

Общая трудоемкость дисциплины составляет 5 зачетных(ые) единиц(ы) 180 часа(ов).

Форма промежуточного контроля дисциплины: экзамен в 5 семестре.

Суммарно по дисциплине можно получить 100 баллов, из них текущая работа оценивается в 50 баллов, итоговая форма контроля - в 50 баллов. Минимальное количество для допуска к зачету 28 баллов.

86 баллов и более - "отлично" (отл.);

71-85 баллов - "хорошо" (хор.);

55-70 баллов - "удовлетворительно" (удов.);

54 балла и менее - "неудовлетворительно" (неуд.).

# **4.1 Структура и содержание аудиторной работы по дисциплине/ модулю Тематический план дисциплины/модуля**

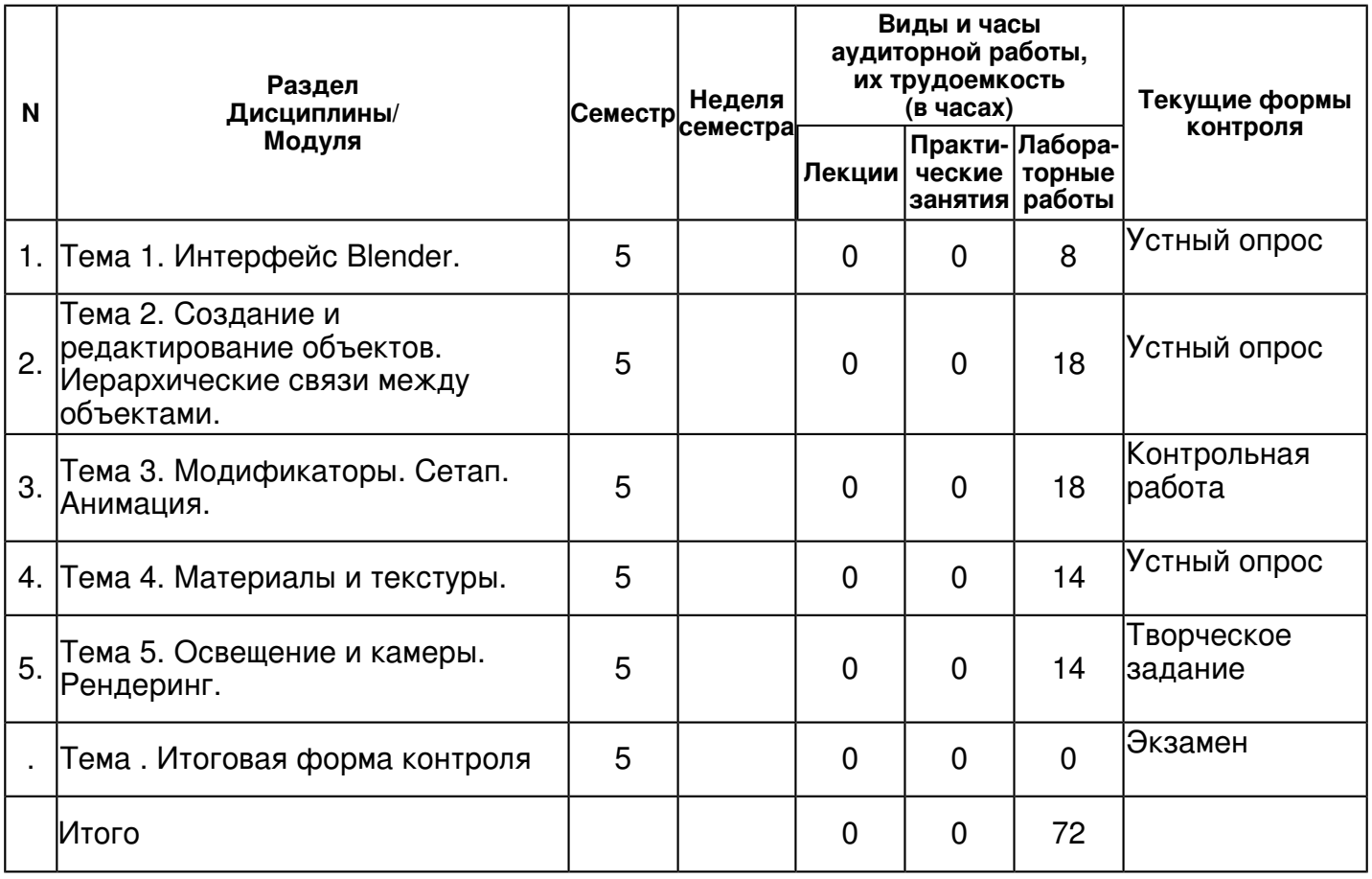

# **4.2 Содержание дисциплины**

**Тема 1. Интерфейс Blender.**

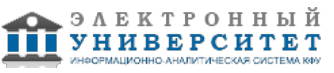

# *лабораторная работа (8 часа(ов)):*

Экран Blender'a. Типы окон. Готовые настройки рабочего пространства. Окно пользовательских настроек (User Preferences). Открытие, сохранение и прикрепление Файлов. Команда сохранения сцены. Команда прикрепления объектов из других файлов (Append). Импорт объектов (из файлов другого формата). Рекомендуемые настройки программы.

### **Тема 2. Создание и редактирование объектов. Иерархические связи между объектами.** *лабораторная работа (18 часа(ов)):*

Способы создать объекты. Способы выделить объекты. Перемещение, вращение, маштабирование объекта на сцене. Понятие ориентации перемещения. Смена центра трансформации объекта. Привязки объекта при трансформации. Выделение вершин, ребер, граней. Модификация формы. Пропорциональная модификация. Режим скульптинга. Выделение по паттерну. Выдавливание полигонов. Режимы отображения модели. Способы разбиения объекта. Создание иерархии.

#### **Тема 3. Модификаторы. Сетап. Анимация.**

### *лабораторная работа (18 часа(ов)):*

Модификаторы Генерации (Generate Modifiers). Модификаторы Деформации (Deform Modifiers). Модификаторы Симуляции (Simulate Modifiers). Практика: Использование модификаторов. Ключевые формы. Понятие кости. Деформирование при помощи костей. Инверсная кинематика. Понятие таймлайна. Анимация объектов и атрибутов. Редактирование анимации. Анимация по пути.

### **Тема 4. Материалы и текстуры.**

### *лабораторная работа (14 часа(ов)):*

Использование слоев объектов. Использование групп. Назначение материалов на объекты. Диффузные шейдеры. Работа с блеском. Работа с Ramp шейдером. Основные атрибуты материалов. Добавление прозрачности и отражения. Подповерхностное рассеивание. Добавление текстур. Использование растровых изображений. Наложение текстур в UV пространстве. Использование UV проекций.

#### **Тема 5. Освещение и камеры. Рендеринг.**

# *лабораторная работа (14 часа(ов)):*

Добавление освещения в сцену. Настройка теней. Использование направленного освещения. Работа с поверхностным освещением. Создание неба и заполняющего света. Добавление изображения на задний фон. Создание солнечного освещения. Настройка самозатенения. Создание камер. Камера с отслеживанием. Настройки рендеринга. Добавление размытия по движению. Создание глубины резкости.

# **4.3 Структура и содержание самостоятельной работы дисциплины (модуля)**

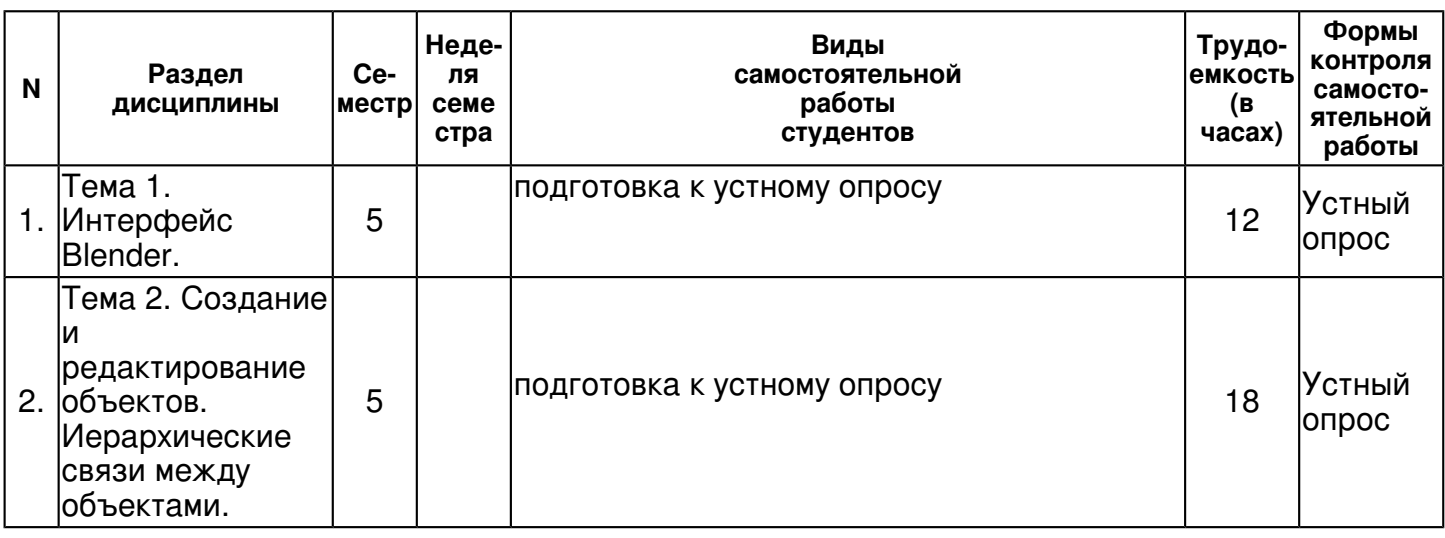

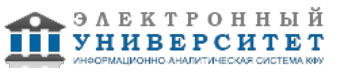

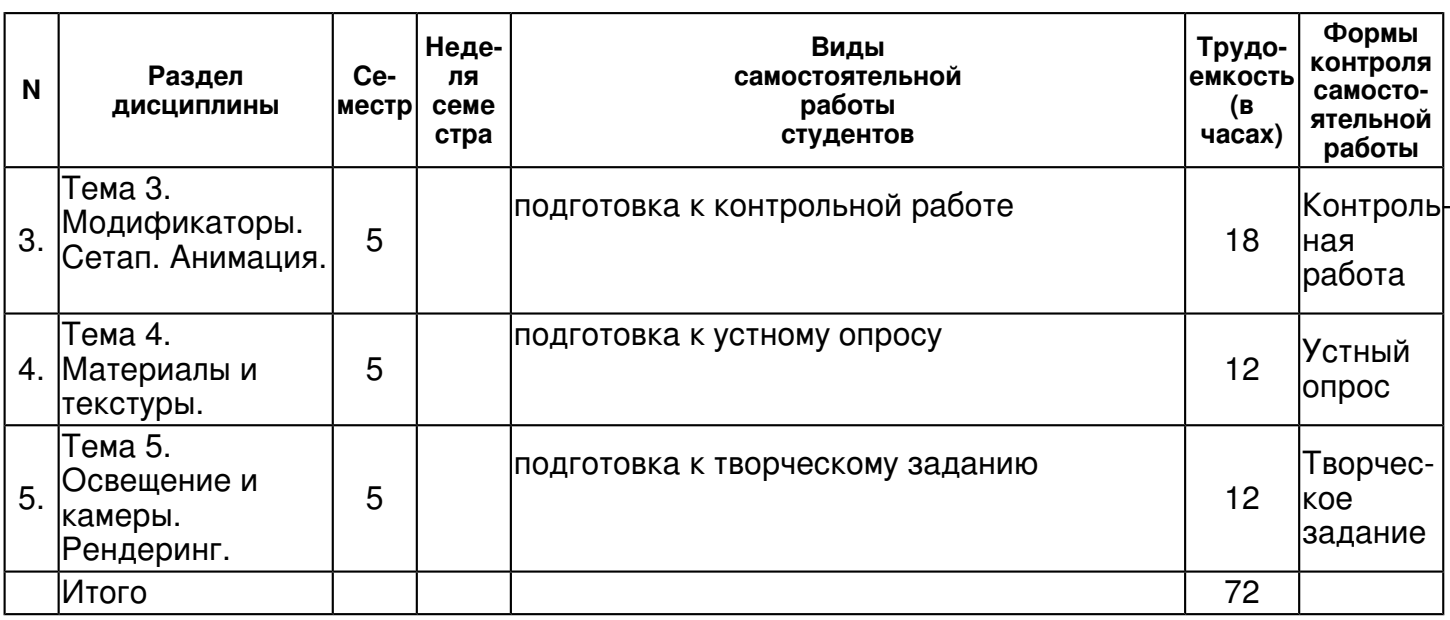

# **5. Образовательные технологии, включая интерактивные формы обучения**

Обсуждение проекта в командах. Командная работа. Проектная деятельность.

#### **6. Оценочные средства для текущего контроля успеваемости, промежуточной аттестации по итогам освоения дисциплины и учебно-методическое обеспечение самостоятельной работы студентов**

### **Тема 1. Интерфейс Blender.**

Устный опрос , примерные вопросы:

1. Типы окон. 2. Готовые настройки рабочего пространства. 3. Окно пользовательских настроек (User Preferences). 4. Открытие, сохранение и прикрепление Файлов. 5. Команда сохранения сцены. 6. Команда прикрепления объектов из других файлов (Append). 7. Импорт объектов (из файлов другого формата).

**Тема 2. Создание и редактирование объектов. Иерархические связи между объектами.** Устный опрос , примерные вопросы:

1. Размещение объектов в сцене. 2. Точное размещение 3D-курсора. 3. Выделение вершин. 4. Использование опций сглаживания "Set Smooth","Set Solid", "Auto Smooth". 5. Вытягивание (Экструдирование) формы объекта. 6. Пропорциональное редактирование. 7. Объединение меш-объектов. 8. Разделение меш-объектов. 9. Удаление вершин / ребер / граней. 10. Добавление граней.

# **Тема 3. Модификаторы. Сетап. Анимация.**

Контрольная работа , примерные вопросы:

1. Array (Массив). 2. Bevel (Фаска). 3. Bevel (Фаска). 4. Boolean. 5. Decimate (Упрощение). 6. Edge Split (Разделение ребер). 7. Mask (Маска). 8. Mirror (Зеркало). 9. Multiresolution (Многоуровневая детализация). 10. Screw (Винт). 11. Solidify (Утолщение). 12. Subdivision Surface (Подразделение). 13. Armature (Арматура). 14. Cast. 15. Curve (Искривление). 16. Displace (Смещение). 17. Hook (Зацепка). 18. Mesh Deform (Деформация меша). 19. Shrinkwrap. 20. Simple Deform (Простая деформация). 21. Smooth (Сглаживание). 22. Wave (Волна). 23. Cloth and Collision (Одежда и столкновения). 24. Particle and Explode (Частица и взрыв). 25. Fluid Simulation (Симуляция жидкости). 26. Soft Body (Мягкие тела). 27. Smoke (Дым).

#### **Тема 4. Материалы и текстуры.**

Устный опрос , примерные вопросы:

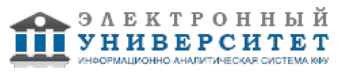

1. Использование слоев объектов. 2. Использование групп. 3. Назначение материалов на объекты. 4. Диффузные шейдеры. 5. Основные атрибуты материалов. 6. Добавление текстур. 7. Использование растровых изображений. 8. Наложение текстур в UV пространстве. 9. Использование UV проекций.

# **Тема 5. Освещение и камеры. Рендеринг.**

Творческое задание , примерные вопросы:

1. Создать изображение автомобиля. 2. Создать изображение города. 3. Создать изображение системы планет. 4. Создать изображение стадиона. 5. Создать изображение игрового персонажа. 6. Создать изображение аквапарка. 7. Создать изображение натюрморта. 8. Создать изображение аэродрома. 9. Создать изображение из 3D фильма. 10. Создать абстрактное изображение.

# **Итоговая форма контроля**

экзамен (в 5 семестре)

Примерные вопросы к итоговой форме контроля

- 1. Типы окон.
- 2. Открытие, сохранение и прикрепление файлов.
- 3. Команда сохранения сцены.
- 4. Импорт объектов (из файлов другого формата).
- 5. Типы меш-объектов.
- 6. Выделение вершин.
- 7. Объединение меш-объектов.
- 8. Разделение меш-объектов.
- 9. Удаление вершин / ребер / граней.
- 10. Добавление граней.
- 11. Модификаторы Генерации (Generate Modifiers).
- 12. Модификаторы Деформации (Deform Modifiers).
- 13. Модификаторы Симуляции (Simulate Modifiers).
- 14. Настройки системы частиц.
- 15. Основные настройки волос.
- 16. Настройки материала для нитей.
- 17. Создание и использование групп вершин.
- 18. Основные настройки материала.
- 19. Панели настроек материала.
- 20. Настройки свойства материала.
- 21. Создание эффекта ткани.
- 22. Симуляция жидкости (Fluid).
- 23. Создание объемного дыма.

# **7.1. Основная литература:**

Искусство создания сценариев в Unity [Электронный ресурс] / Торн А. - М. : ДМК Пресс, 2016. - 360 с. Режим доступа: http://www.studentlibrary.ru/book/ISBN9785970603819.html

Самоучитель Blender 2.7: Самоучитель / Прахов А. - СПб:БХВ-Петербург, 2016. - 398 с. ISBN 978-5-9775-3494-9 - Режим доступа: http://znanium.com/catalog/product/944556

Программирование технологических контроллеров в среде Unity [Электронный ресурс]: учеб. пособие / Суворов А.В., Медведков В.В., Саблина Г.В., Шахтшнейдер В.Г. - Новосибирск : Изд-во НГТУ, 2016.- 207 с. Режим доступа: http://www.studentlibrary.ru/book/ISBN9785778227910.html

 Регистрационный номер 689513219 Страница 7 из 10.

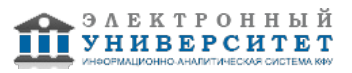

# **7.2. Дополнительная литература:**

Основы анимации в Unity [Электронный ресурс] / Алан Торн - М. : ДМК Пресс, 2016. - 176 с. Режим доступа: http://www.studentlibrary.ru/book/ISBN9785970603772.html

Шейдеры и эффекты в Unity. Книга рецептов [Электронный ресурс] / Кенни Ламмерс - М. : ДМК Пресс, 2014. -274 с. Режим доступа:

http://www.studentlibrary.ru/book/ISBN9785940747376.html

Maya 6 для Windows и Macintosh [Электронный ресурс] / Ридделл Д., Даймонд Э. ; Пер. с англ. Хаванов А.В., Талачева М.И., Осипов А.И. - М. : ДМК Пресс, 2016. - 592 с. - (Quick Start). Режим доступа: http://www.studentlibrary.ru/book/ISBN5940740901.html

# **7.3. Интернет-ресурсы:**

Blender Wiki - http://wiki.blender.org/index.php/Main\_Page Blender3d - https://blender3d.com.ua/ Gamedev - http://www.gamedev.ru/ Unity 3D - https://unity3d.com/learn Worldofleveldesign - https://www.worldofleveldesign.com/

### **8. Материально-техническое обеспечение дисциплины(модуля)**

Освоение дисциплины "Программирование компьютерной графики низкого и высокого уровней" предполагает использование следующего материально-технического обеспечения:

Мультимедийная аудитория, вместимостью более 60 человек. Мультимедийная аудитория состоит из интегрированных инженерных систем с единой системой управления, оснащенная современными средствами воспроизведения и визуализации любой видео и аудио информации, получения и передачи электронных документов. Типовая комплектация мультимедийной аудитории состоит из: мультимедийного проектора, автоматизированного проекционного экрана, акустической системы, а также интерактивной трибуны преподавателя, включающей тач-скрин монитор с диагональю не менее 22 дюймов, персональный компьютер (с техническими характеристиками не ниже Intel Core i3-2100, DDR3 4096Mb, 500Gb), конференц-микрофон, беспроводной микрофон, блок управления оборудованием, интерфейсы подключения: USB,audio, HDMI. Интерактивная трибуна преподавателя является ключевым элементом управления, объединяющим все устройства в единую систему, и служит полноценным рабочим местом преподавателя. Преподаватель имеет возможность легко управлять всей системой, не отходя от трибуны, что позволяет проводить лекции, практические занятия, презентации, вебинары, конференции и другие виды аудиторной нагрузки обучающихся в удобной и доступной для них форме с применением современных интерактивных средств обучения, в том числе с использованием в процессе обучения всех корпоративных ресурсов. Мультимедийная аудитория также оснащена широкополосным доступом в сеть интернет. Компьютерное оборудованием имеет соответствующее лицензионное программное обеспечение.

Учебно-методическая литература для данной дисциплины имеется в наличии в электронно-библиотечной системе "ZNANIUM.COM", доступ к которой предоставлен студентам. ЭБС "ZNANIUM.COM" содержит произведения крупнейших российских учёных, руководителей государственных органов, преподавателей ведущих вузов страны, высококвалифицированных специалистов в различных сферах бизнеса. Фонд библиотеки сформирован с учетом всех изменений образовательных стандартов и включает учебники, учебные пособия, УМК, монографии, авторефераты, диссертации, энциклопедии, словари и справочники, законодательно-нормативные документы, специальные периодические издания и издания, выпускаемые издательствами вузов. В настоящее время ЭБС ZNANIUM.COM соответствует всем требованиям федеральных государственных образовательных стандартов высшего профессионального образования (ФГОС ВПО) нового поколения.

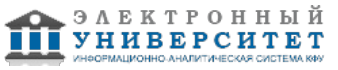

Учебно-методическая литература для данной дисциплины имеется в наличии в электронно-библиотечной системе "Консультант студента" , доступ к которой предоставлен студентам. Электронная библиотечная система "Консультант студента" предоставляет полнотекстовый доступ к современной учебной литературе по основным дисциплинам, изучаемым в медицинских вузах (представлены издания как чисто медицинского профиля, так и по естественным, точным и общественным наукам). ЭБС предоставляет вузу наиболее полные комплекты необходимой литературы в соответствии с требованиями государственных образовательных стандартов с соблюдением авторских и смежных прав.

Программа составлена в соответствии с требованиями ФГОС ВПО и учебным планом по направлению 09.03.03 "Прикладная информатика" и профилю подготовки не предусмотрено .

-

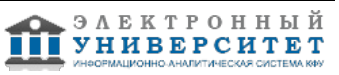

Автор(ы): Костюк Д.И. \_\_\_\_\_\_\_\_\_\_\_\_\_\_\_\_\_\_\_\_\_\_\_\_\_ "\_\_" \_\_\_\_\_\_\_\_\_\_\_ 201 \_\_\_ г.

Рецензент(ы): Кугуракова В.В. \_\_\_\_\_\_\_\_\_\_\_\_\_\_\_\_\_\_\_\_  $\frac{1}{2}$   $\frac{1}{2}$ 

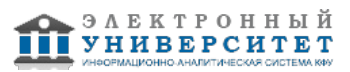